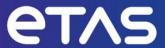

# **ES582 Version 2.0.0**

**Release Notes** 

## Copyright

The data in this document may not be altered or amended without special notification from ETAS GmbH. ETAS GmbH undertakes no further obligation in relation to this document. The software described in it can only be used if the customer is in possession of a general license agreement or single license. Using and copying is only allowed in concurrence with the specifications stipulated in the contract.

Under no circumstances may any part of this document be copied, reproduced, transmitted, stored in a retrieval system, or translated into another language without the express written permission of ETAS GmbH.

#### © Copyright 2024 ETAS GmbH, Stuttgart

The names and designations used in this document are trademarks or brands belonging to the respective owners.

## **Table of Contents**

| Copyright                              | 2  |
|----------------------------------------|----|
| 1. Introduction                        | 4  |
| 1.1. Definitions and Abbreviations     | 4  |
| 1.2. User Documentation                | 4  |
| 2. Product Definition                  | 4  |
| 2.1. Functions at a glance             | 4  |
| 2.2. General Description               | 5  |
| 2.2.1. System Prerequisites            | 5  |
| 2.2.2. Software Prerequisites          | 5  |
| 2.2.3. Release Test Configuration.     | 6  |
| 2.2.4. Restrictions                    | 6  |
| 2.3. Delivery                          | 6  |
| 2.3.1. Used 3rd Party Software         | 6  |
| 3. Changes                             | 6  |
| 3.1. What's New                        | 6  |
| 3.2. Compatibility to Earlier Releases | 57 |
| 3.3. Fixed Problems                    | 7  |
| 3.4. Known Issue Reports               | 7  |
| 3.5. Known Issues                      | 7  |
| 3.5.1. Software related Items          | 7  |
| 3.5.2. Hardware related Items          | 8  |
| 4. Contact Information                 | 8  |
| 4.1. Technical Support                 | 8  |
| 4.2. ETAS Headquarters                 | 8  |

## 1. Introduction

#### 1.1. Definitions and Abbreviations

| Term/Abbreviation | Definition  ETAS Help Desk International                                                                                                    |  |  |  |  |  |
|-------------------|----------------------------------------------------------------------------------------------------|--|--|--|--|--|
| EHI               |                                                                                                    |  |  |  |  |  |
| HW                | Hardware                                                                                                    |  |  |  |  |  |
| FW                | Firmware, i.e., the code running on the ETAS HW                                                                                                    |  |  |  |  |  |
| KIR               | Known Issue Report – For severe Problem Reports which occur after a release, ETAS has introduced the Known Issue Report to inform affected customer immediately. The current Known Issues of former versions can be found on the ETAS website: <a href="www.etas.com/kir">www.etas.com/kir</a> |  |  |  |  |  |
| PR                | Problem Report                                                                                                    |  |  |  |  |  |
| SW                | Software                                                                                                    |  |  |  |  |  |
| HSP               | Hardware Service Pack, delivers new FW version for ETAS HW and updates the ETAS hardware                                                                                                    |  |  |  |  |  |
| HSP-UT            | HSP Update Tool, the user interface for HSP                                                                                                    |  |  |  |  |  |

#### 1.2. User Documentation

The ES582 user's documentation in PDF format can be found on the DVD shipped with the product. The user's guide is also distributed by download from the ETAS home page <a href="https://www.etas.com">www.etas.com</a>.

### 2. Product Definition

## 2.1. Functions at a glance

The ES582 module is a dual-channel, compact and cost-effective CAN FD interface. It connects with a PC or notebook over USB. The module gets power supply by the PC or notebook and no external power supply is needed. Installation and configuration require only minimum effort. The ES582 module records measurement data with high accuracy from its two CAN FD channels. INCA accurately synchronize all ES582 measurement data with signals from other ECUs and measurement modules.

## 2.2. General Description

### 2.2.1. System Prerequisites

The following minimum system prerequisites have to be met, valid for the USB driver and ED-EBI (ETAS hardware interface) installation:

| Required Free Disk<br>Space  | 500 MB (not including the size for application data)  |  |  |  |
|------------------------------|-------------------------------------------------------|--|--|--|
| Required Operating<br>System | Windows® 10, Windows Server 2019                      |  |  |  |
|                              | Graphics with a resolution of 1280 x 1024, 128 MB RAM |  |  |  |
|                              | USB 2.0 DVD-ROM drive                                 |  |  |  |
|                              | 2 GB RAM                                              |  |  |  |
| Required Hardware            | 2,0 GHz Dual-Core PC or equivalent                    |  |  |  |

The following system prerequisites are recommended:

| Required Hardware           | 3 GHz Quad-Core PC or equivalent                      |  |  |  |  |
|-----------------------------|-------------------------------------------------------|--|--|--|--|
|                             | 4 GB RAM DVD-ROM drive                                |  |  |  |  |
|                             |                                                       |  |  |  |  |
|                             | USB 2.0 (USB C connector)                             |  |  |  |  |
|                             | Network adapter                                       |  |  |  |  |
|                             | Graphics with a resolution of 1280 x 1024, 128 MB RAM |  |  |  |  |
| Required Operating System   | Windows® 10, Windows® 11                              |  |  |  |  |
| Required Free Disk<br>Space | >2,0 GB                                               |  |  |  |  |

#### 2.2.2. Software Prerequisites

For the use of the ES582 no Add-on installation is needed. The ES582 is integrated in INCA core system.

The ES582.1 is supported as of:

INCA V7.2.3
 HSP V11.3.1
 ED-EBI V2.12.0

The ES582.2 is fully supported as of:

INCA V7.5.1
 HSP V14.1.0
 ED-EBI V2.41.0

The ED-EBI package has to be installed separately if INCA is not used.

It is recommended to install the USB driver V2.0.0 and update the ES582.1 firmware to HSP V14.1.0.

Please note: the ES582.2 is backwards compatible to INCA V7.2.3.

#### 2.2.3. Release Test Configuration

Complete release tests for ES582.1 and ES582.2 have been run with INCA V7.5.1 and HSP V14.1.0 under Win 10 using USB driver V2.0.0.

#### 2.2.4. Restrictions

The J2534 interface do not support the CAN FD protocol.

The installation of BOA EBI-IP and BOA ED-EBI package of V2.41.0 is needed for not INCA user. INCA user gets these packages installed with the INCA installation.

## 2.3. Delivery

The ES582.2 is delivered with a driver DVD including USB driver, documentation, tools, utilities, and further information. All software documentation is available in the Portable Document Format (PDF), which requires Adobe® Reader®.

The USB driver is also distributed with each HSP release. The HSP product is distributed by download from the ETAS home page <a href="https://www.etas.com">www.etas.com</a>.

### 2.3.1. Used 3rd Party Software

Used 3rd party software and related licenses are documented in the file:

ES582.2\_ES584.2\_OSS\_Attribution\_Document.pdf.

This file can be found on the product DVD under the menu Documentation or in the HSP Update Tool User Interface by clicking the Help – Open Source Software Attributions.

## 3. Changes

This chapter describes changes with respect to the previous version of ES582.1 V 1.16.0.

#### 3.1. What's New

Introduction of the ES582.2 featuring:

- Support of baud rates up to 8MB enabled by using a SIC transceiver.
- Combined USB A and C connector
- New housing
- New USB driver version 2.0.0 supporting the new features.

## 3.2. Compatibility to Earlier Releases

The ES582.2 is backwards compatible to INCA V7.2.3. However at least the USB driver version 2.0.0 and HSP V14.1.0 has to be used also with INCA versions earlier than INCA V7.5.1.

The 8 MB feature of the ES582.2 is supported according to this table:

| Max baud rate | INCA               | HSP    | Driver-Version |
|---------------|--------------------|--------|----------------|
| 5 MBaud       | from 7.2.3 - 7.5.0 | 14.1.0 | from 2.0.0     |
| 8 MBaud       | from 7.5.1         | 14.1.0 | from 2.0.0     |

#### 3.3. Fixed Problems

This section describes the set of fixed problems of the released version of ES582 V2.0.0.

| Problem Number | Title |  |  |
|----------------|-------|--|--|
| N/A            |       |  |  |
| -              |       |  |  |
|                |       |  |  |
|                |       |  |  |

## 3.4. Known Issue Reports

If a product issue develops, ETAS will prepare a Known Issue Report (KIR) and post it on the internet. The report includes information regarding the technical impact and status of the solution. Therefore you must check the KIR applicable to this ETAS product version and follow the relevant instructions prior to operation of the product.

The Known Issue Report (KIR) can be found here: www.etas.com/kir

#### 3.5. Known Issues

This section describes the set of known problems of the released version of ES582 V 2.0.0.

#### 3.5.1. Software related Items

| Problem Number | Title |  |  |  |
|----------------|-------|--|--|--|
| N/A            |       |  |  |  |
|                |       |  |  |  |
|                |       |  |  |  |
|                |       |  |  |  |

#### 3.5.2. Hardware related Items

| Problem Number | Title |  |  |
|----------------|-------|--|--|
| N/A            |       |  |  |
|                |       |  |  |
|                |       |  |  |
|                |       |  |  |

## 4. Contact Information

## 4.1. Technical Support

For details of your local sales office as well as your local technical support team and product hotlines, take a look at the website: <a href="https://www.etas.com/hotlines">www.etas.com/hotlines</a>

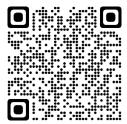

## 4.2. ETAS Headquarters

**ETAS GmbH** 

Borsigstraße 24 Phone: +49 711 3423-0

70469 Stuttgart Fax: +49 711 3423-2106

Germany Internet: <u>www.etas.com</u>